# **IPC-D-356A NETLIST FORMAT**

# **Definitions**

Every line (record) consists of 80 columns (characters). Records cannot exceed 80 columns.

# **Organization of the IPC-D-356A File**

IPC-D-356A are organized in a specific sequence which represent logical groupings of data to simplify the task of importing or exporting test data. Not all record structures are required since some data providers and receivers do not require or are not in a position to provide all the possible data sections, but the sequencing and marking of sections are both required. The sequence an content of the sections is as follows :

## **· Header**

The header contains parameters related to the entire data set. The header must start with the "JOB" parameter and be followed by CODE, UNITS, TITLE, NUM, REV and VER.

## **· IMAGE PRIMARY**

This section contains all the data associated with the Primary image as well as the test channel assignments for additional images and/or the test channel assignment for multiple tests of the same image. Sequencing of this subsection is as follows :

- The start of the section must be indicated with "P IMAGE PRIMARY"
- NNAME section for long net names found in the netlist, sorted by net.
- Netlist section including the Standard Electrical Test Records and Specified Test Point Data for the primary and any additional images.
- Primary image net conductor segment data, sorted by net
- Primary image Board Outline Data
- Primary Image Resistor or Capacitor data, sorted by net

## **· IMAGE 2**

This section contains the offset data which should be applied to the primary image to arrive at the orientation for image 2. The start of this section must be indicated by the Parameter "P IMAGE 2"

## **· IMAGE NNNN**

This section contains the offset data which should be applied to the primary image to arrive at the orientation for image NNNN. The start of this section must be indicated by the Parameter "P IMAGE NNNN"

## **· IMAGE PANEL**

This section must contain ;

- NNAME sectionfor long net names, sorted by net.
- Netlist section including the Standard Electrical Test Records and Specified Test Point Data.
- Panel image net conductor segment data, sorted by net
- Panel Board Outline data
- Panel Adjacency data, sorted by net
- Panel image Resistor or Capacitor data

## **· End of File Marker**

The end of file is defined by the code 999.

# **Sections**

# *HEADER INFORMATION*

The header information always starts with a "P" in column 1 and two blanks in columns 2-3 , followed by the parameter designation in columns 4-7 , two blanks in columns 8-9 and the value of the parameter in column 10-72.

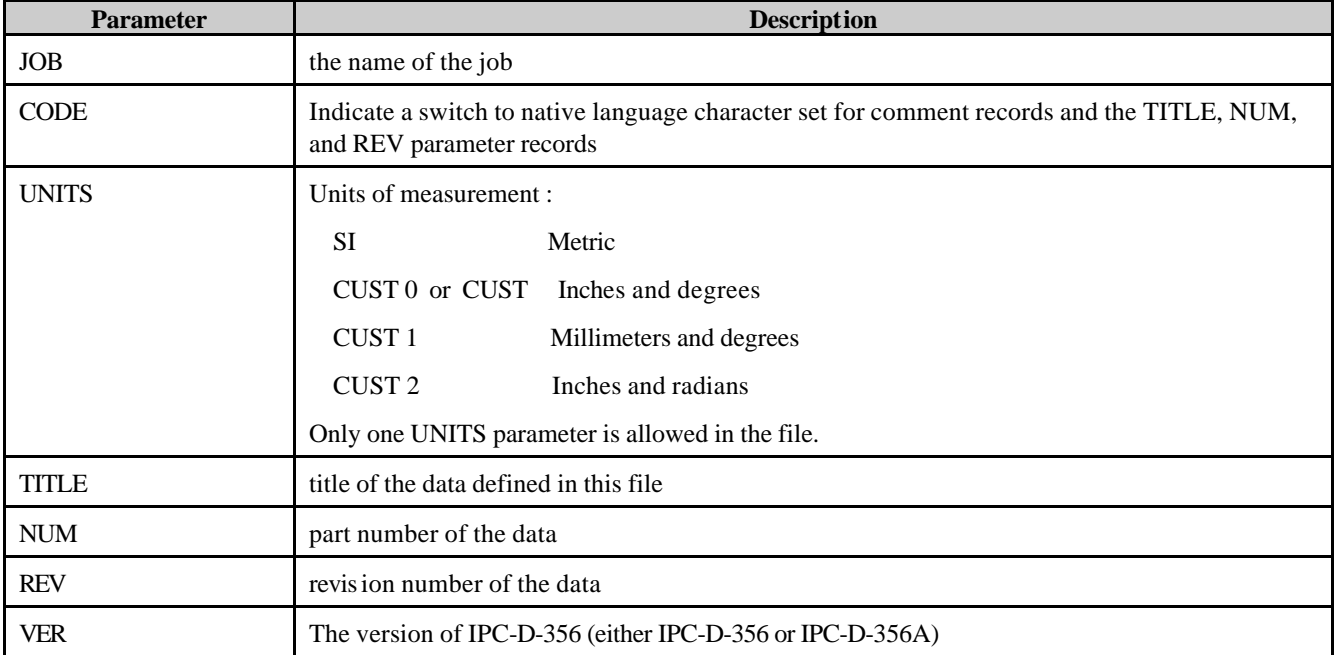

## *IMAGE Parameter*

The parameter "IMAGE" in columns 4-8 preceded by a "P" and two spaces in columns 1-3 indicates the start of a data section within a file. Following a space in column 9, the keywords PRIMARY, PANEL or an integer (NNNN) for an image number are allowed arguments for this parameter.

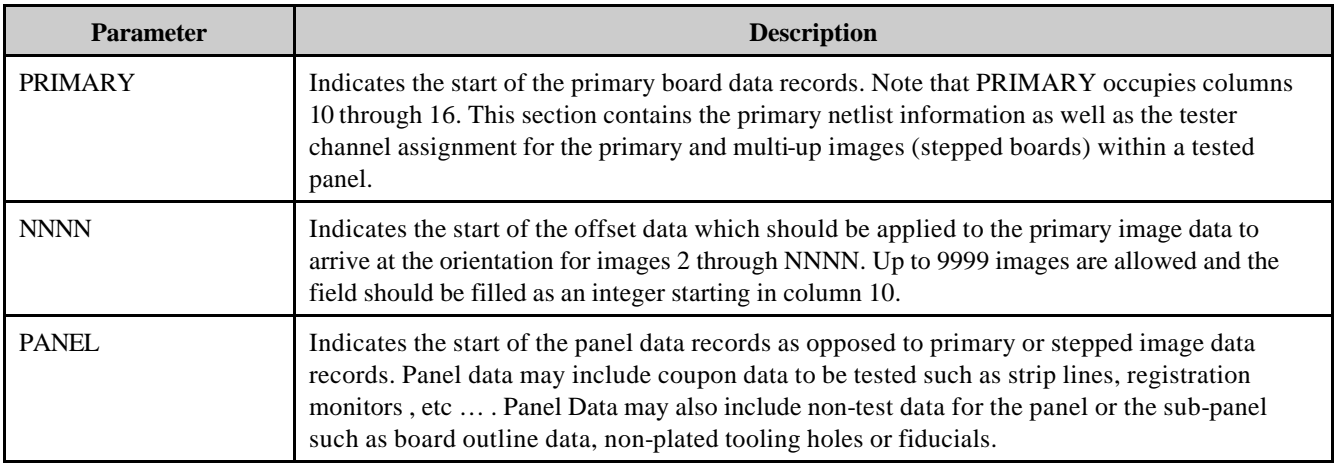

## *Other Parameters*

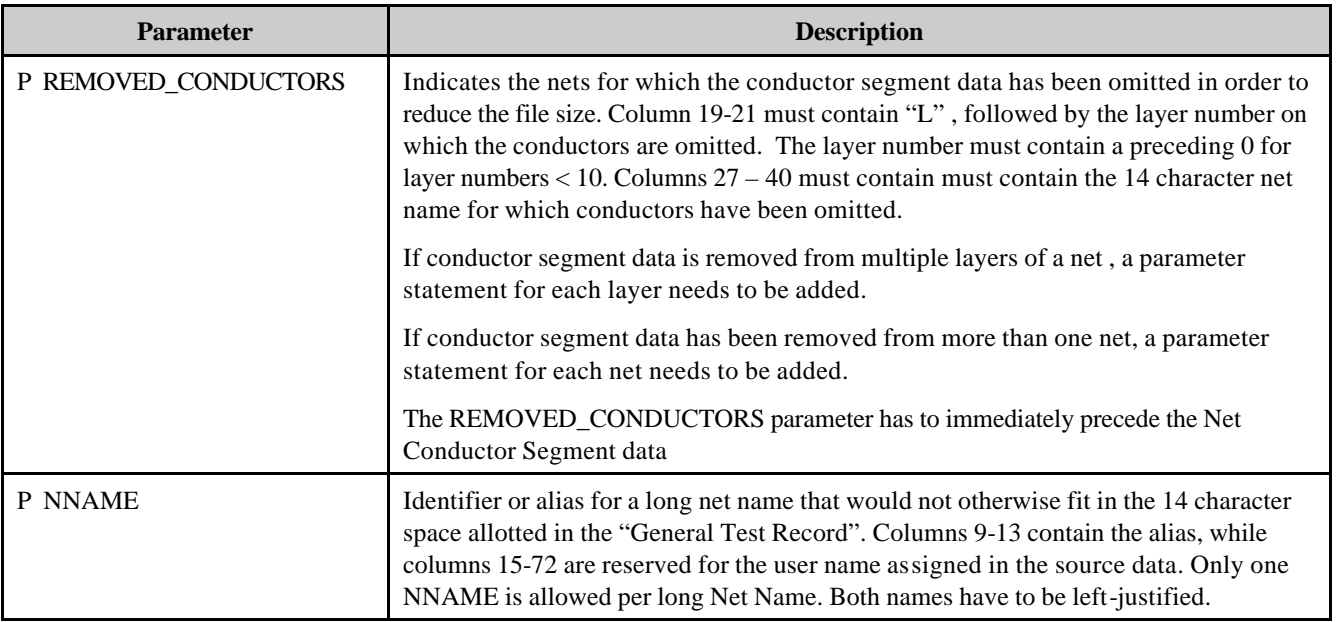

## *Comments*

Every record that starts with a "C" in column one is regarded as a comment record. Columns 2-3 must be left blank and columns 4-72 can be used for the comment text.

# *STANDARD ELECTRICAL TEST RECORDS*

Every record consists of a line of 80 characters , referred to as columns.

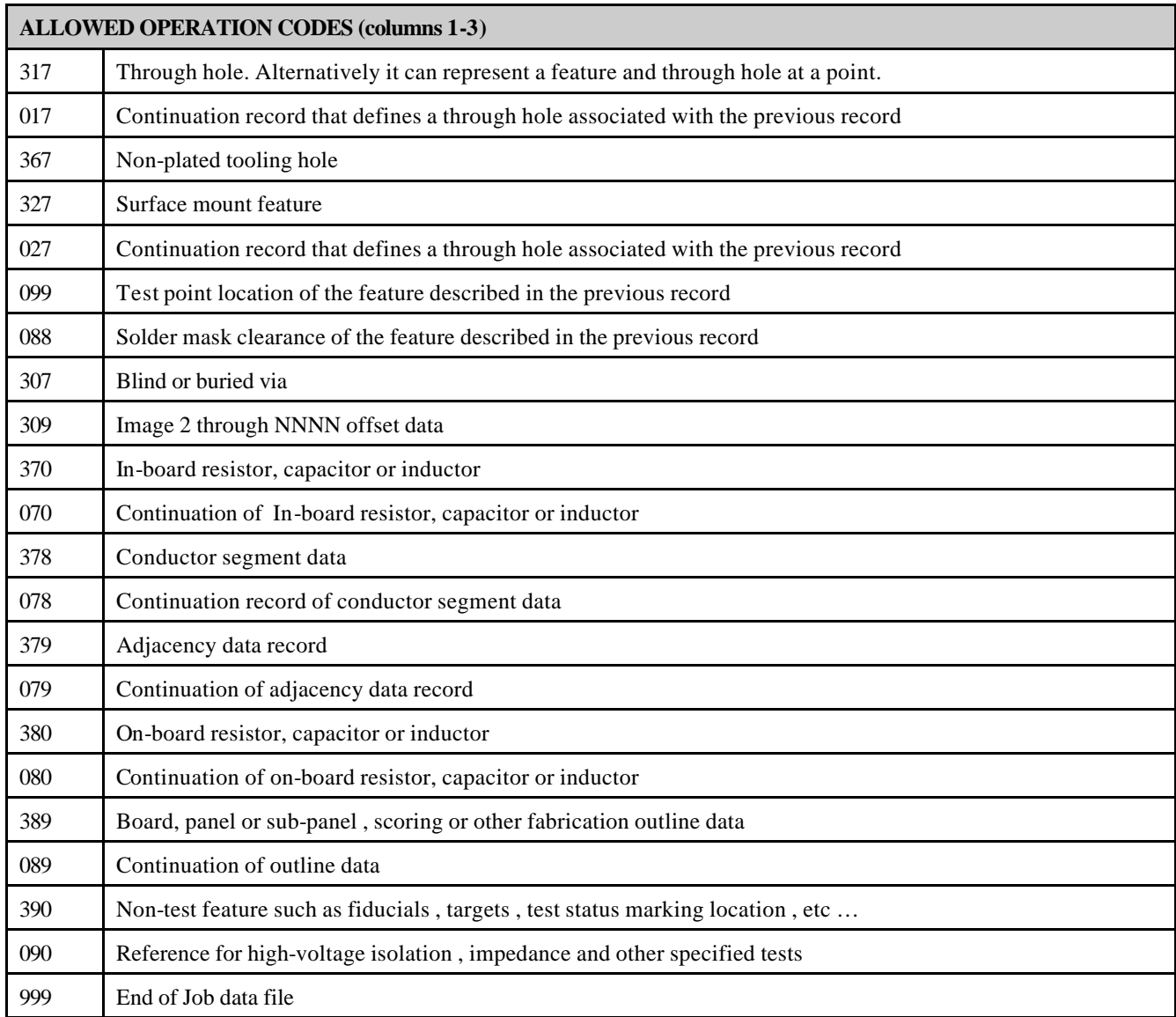

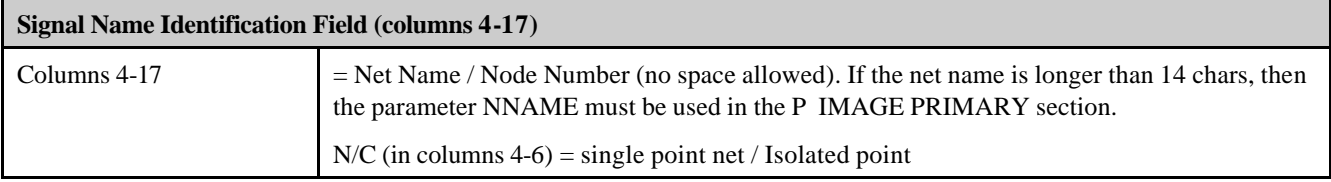

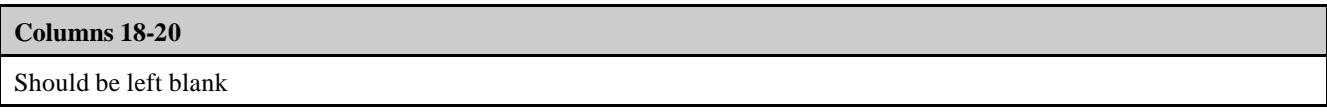

г

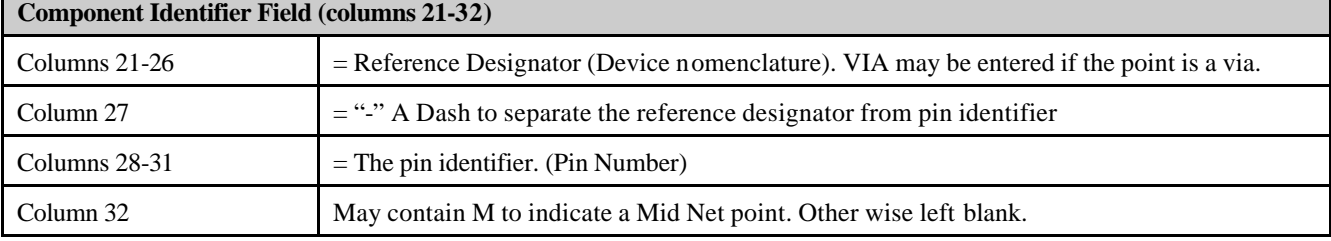

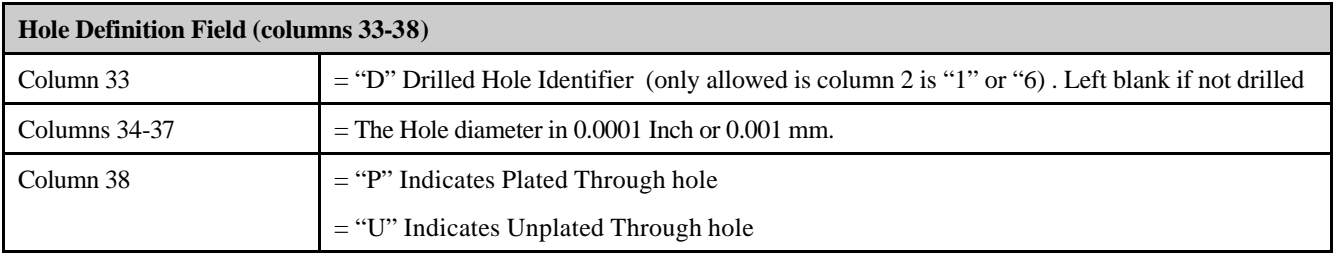

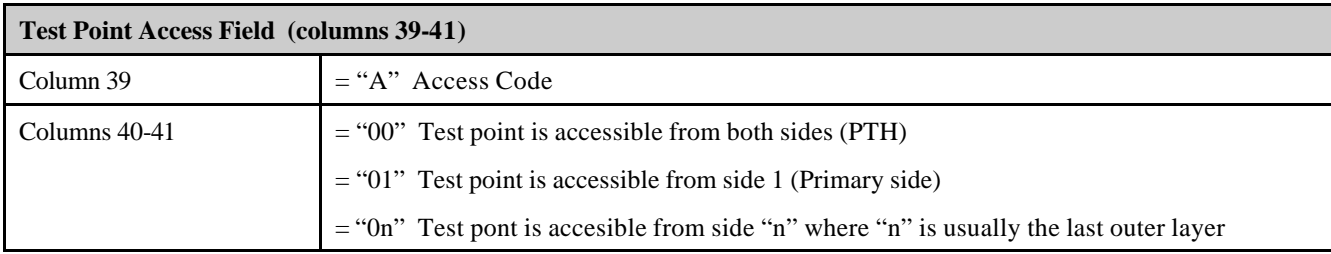

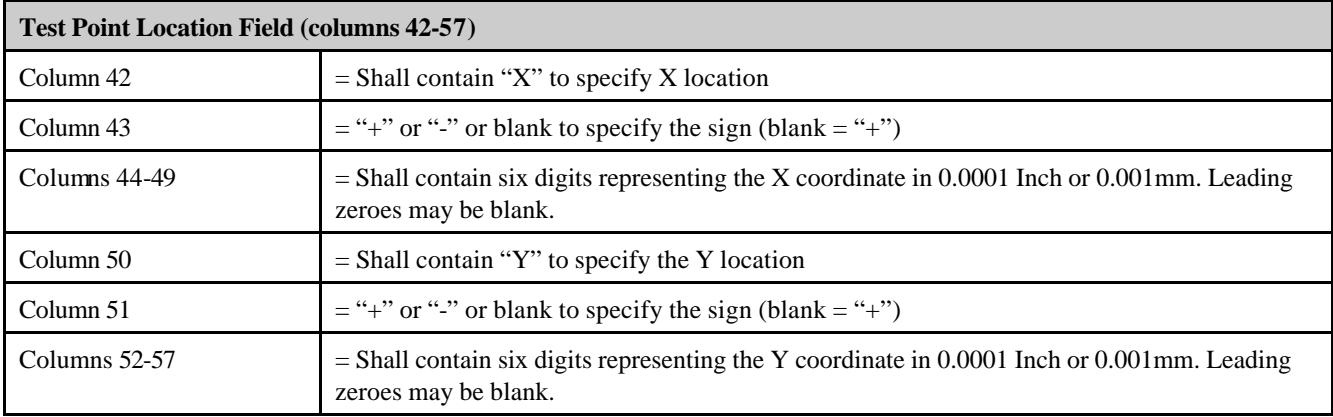

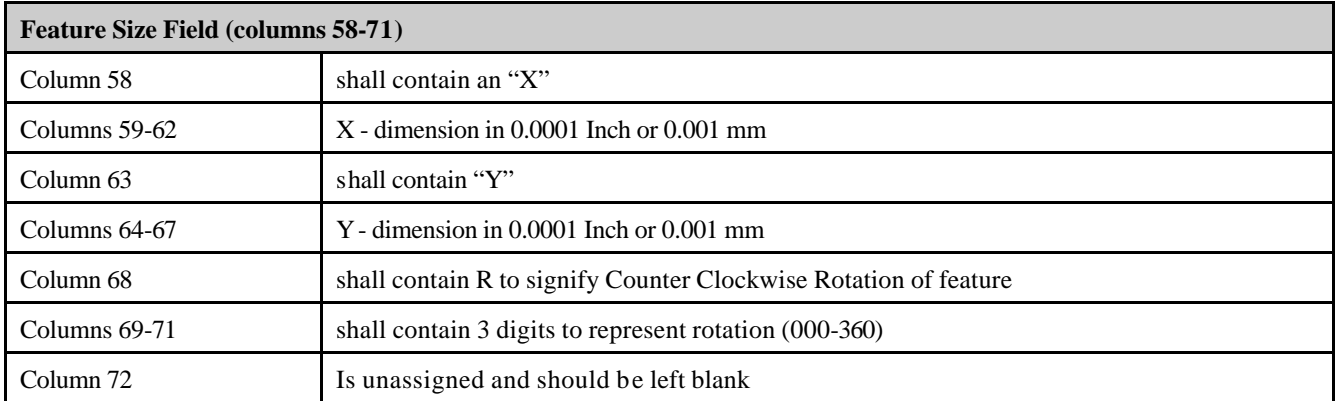

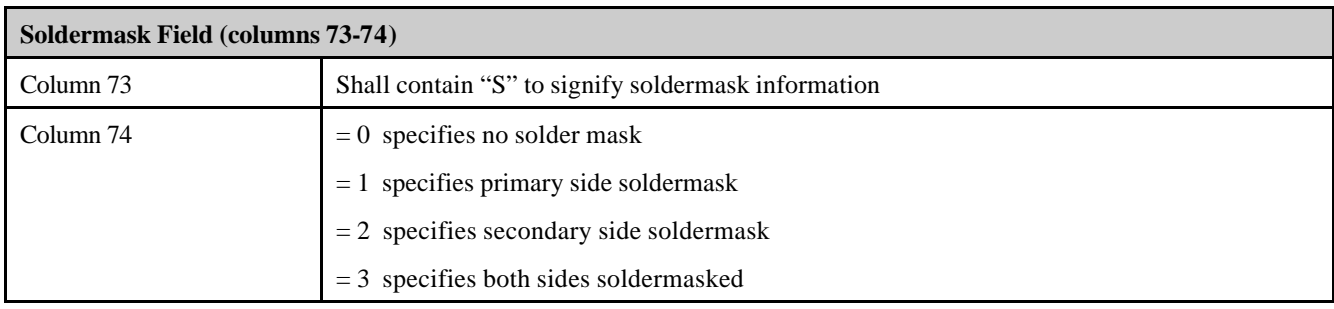

# *EXTENDED ELECTRICAL TEST RECORD STRUCTURE*

The extended electrical test record structure contains additional information to assist in electrical test , repair and analysis. These records actually describe the boards design , using the Standard Electrical Test Records and the Extended Electrical Test Records.

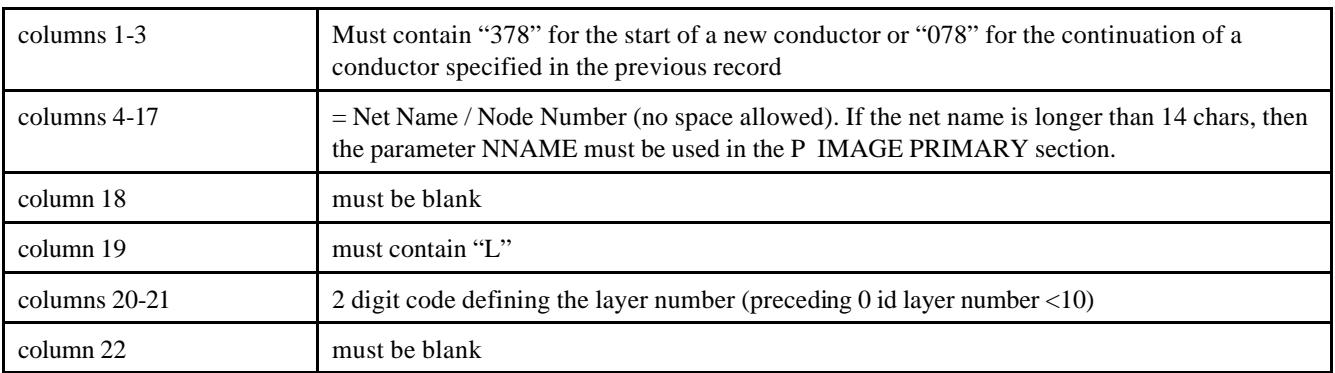

## **Conductors**

The rest of the record contains the drawing (aperture) size of the conductor and the coordinates.

The **aperture size** can be presented in 2 ways. If only the X size is defined, then the aperture is assumed to be round and the number following it is the diameter in the units defined in the header (eg if UNITS are set SI, then X150 would be a round aperture of 0.15mm). If X and Y size is defined then the aperture is assumed to be square or rectangular. Leading zero suppression is allowed

The **coordinate fields** are delimited with a space or an asterisk (\*). A space means that the previous coordinate is start coordinate for the next segment. An asterisk means that the following coordinate is not connected to the previous coordinate but that the following coordinate is a new start coordinate. All coordinates , except , the first one can be modal (if the next coordinate has the same X or Y coordinate as the previous one, then the X or Y coordinate does not have to be repeated.

#### **EXAMPLE:**

378NET1 L01 X1234Y1234 X+123456Y+123456 X+123456Y+123456 078 X+123456Y123456 X+123456Y+123456 X+123456Y+123456 X+123456Y+123456 378GROUND L01 X150 X40000Y250000 Y275000 X50000\*X275000Y300000 X300000

## **ADJACENCY DATA**

Adjacency is a list of nets that could possibly be shorted. Typically the criteria for adjacency is based on a minimum feature separation distance. Net adjacency information is used to reduce isolation testing on flying probe test systems and other test coverage for efficiency purposes.

Note that double entries are not necessary. If the adjacency information for "net1" contains the net "power" , then the adjacency information of the net power does not need to include the "net1".

The record needs to start with operation code 379 (columns 1-3. Continuation records of the same adjacency list need to start with code 079.

After the operation code the Initial net name is defined. This name is max 14 characters, but not all 14 characters need to be used. Space characters are not allowed in the net name. Long signal name need to be handled with their alias.

Every field is separate from the previous field with a space. The fields must contain the net names that are adjacent to the initial net.

#### **EXAMPLE**

```
379NET1 NET23 NET2 NET45 PG12 12VOLT NET_IC12 NET44 NET123 NET678 NET32
079VOLTAGE_POWER NETSSA23 WEDRFRGR7 SDSDFE34 NET456
```
## **TEST POINT LOCATION**

This defines a data structure that will define the actual location of the test point, and its relationship to the tester grid (the assigned grid or channel location). This record does not stand alone but is a continuation of a Standard Electrical Tester record.

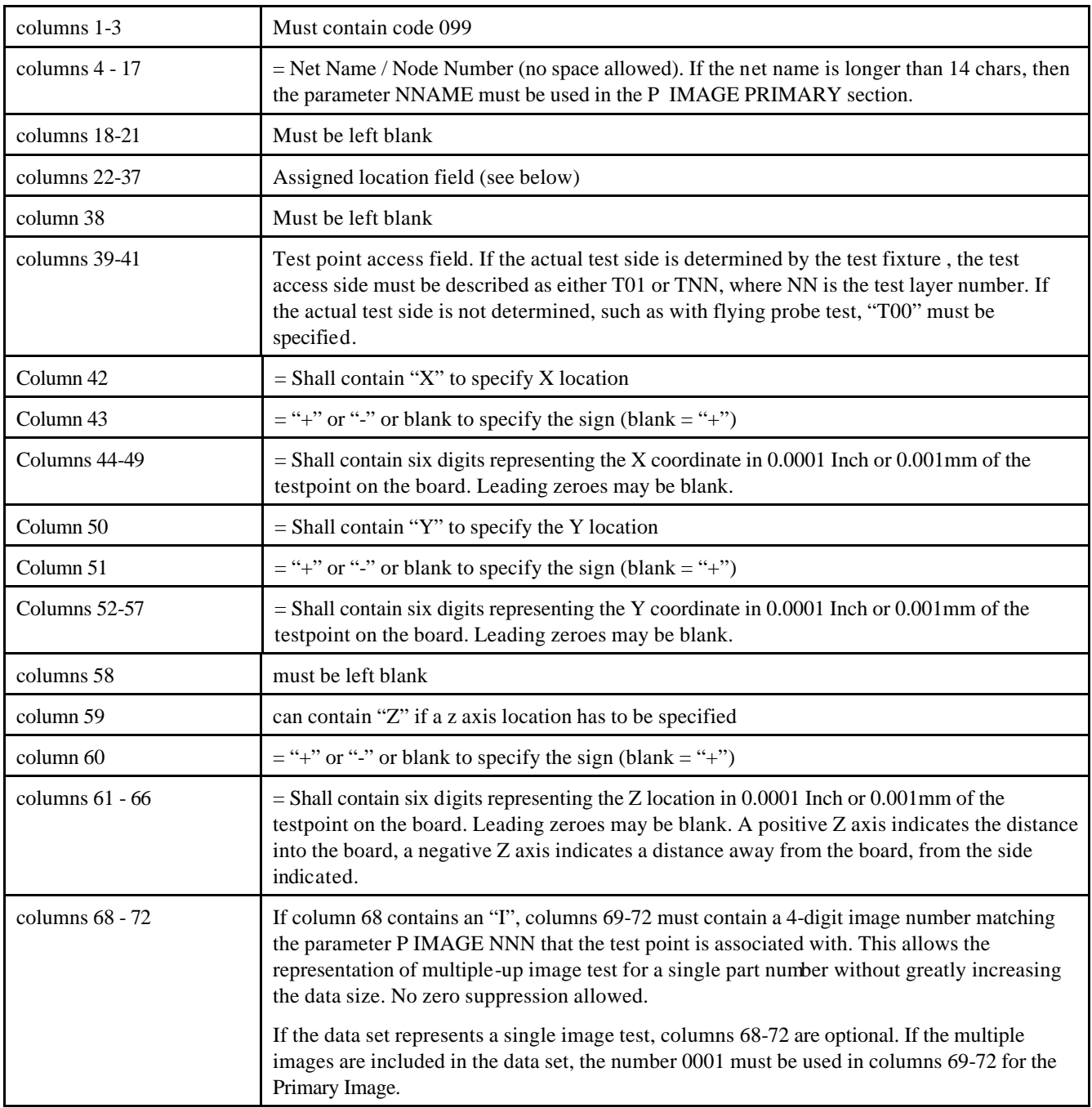

## **ASSIGNED LOCATION FIELD (Columns 22 – 37)**

This field contains the assigned location on the tester. This location can be represented in a number of ways and is dependent on the tester being used. Column 22 is used to differentiate between the possible assigned location types. If required , more than one type of assigned location may be used in a file

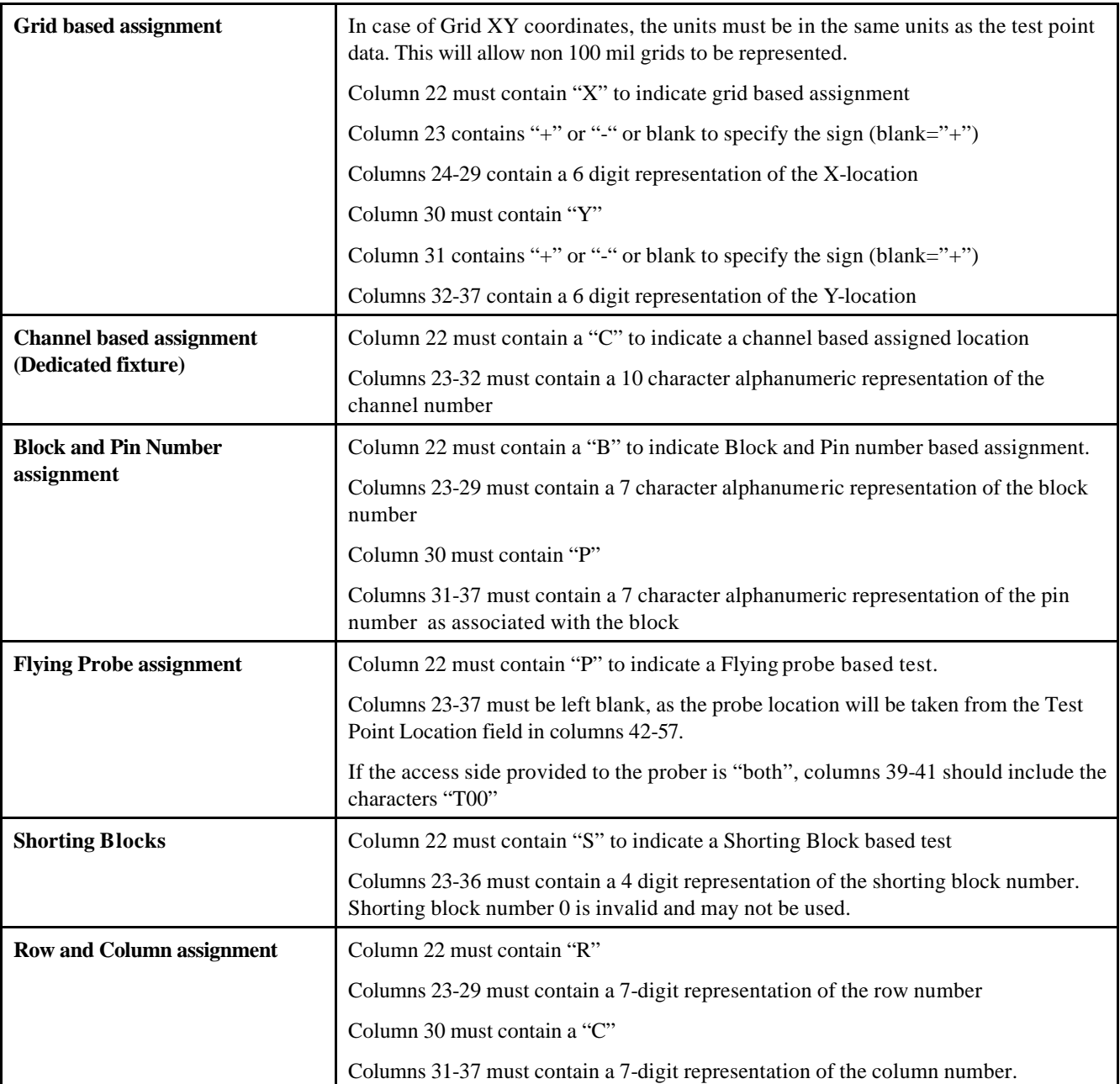

#### **EXAMPLES**

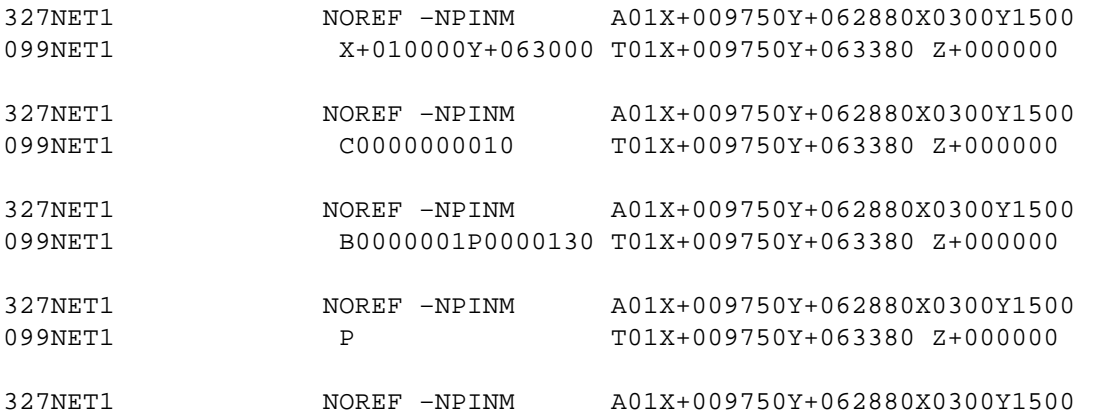

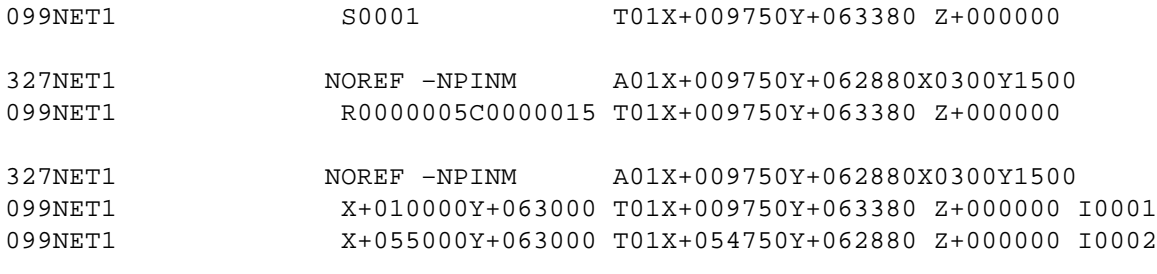

## **BLIND & BURIED VIAS**

Blind and buried vias are described with a unique operation code. Blind vias use a continuation record to describe the surface feature that the via passes through.

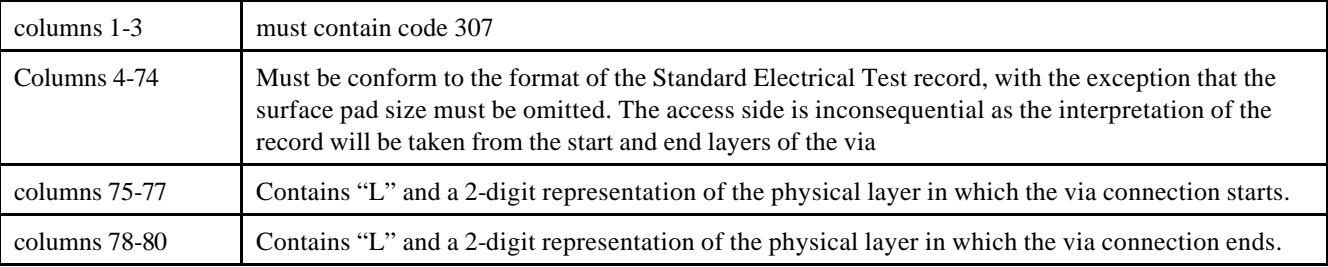

Blind vias must have a 027 record attached, representing the surface feature associated with the via. Burried vias do not require attached records.

#### **EXAMPLES**

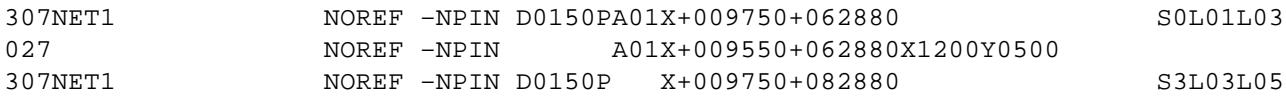

## **RESISTANCE AND CAPACITANCE MEASUREMENT INFORMATION**

To allow the measurement of in-board and on-board resistance, capacitance, and inductance values. As two testpoints and two nets are involved in each measurement, each initial resistance, capacitance or inductance test location (operation code 370 or 380) must be immediately followed by a continuation record (operation code 070 or 080) that describes the second test point and net.

#### *First Record :*

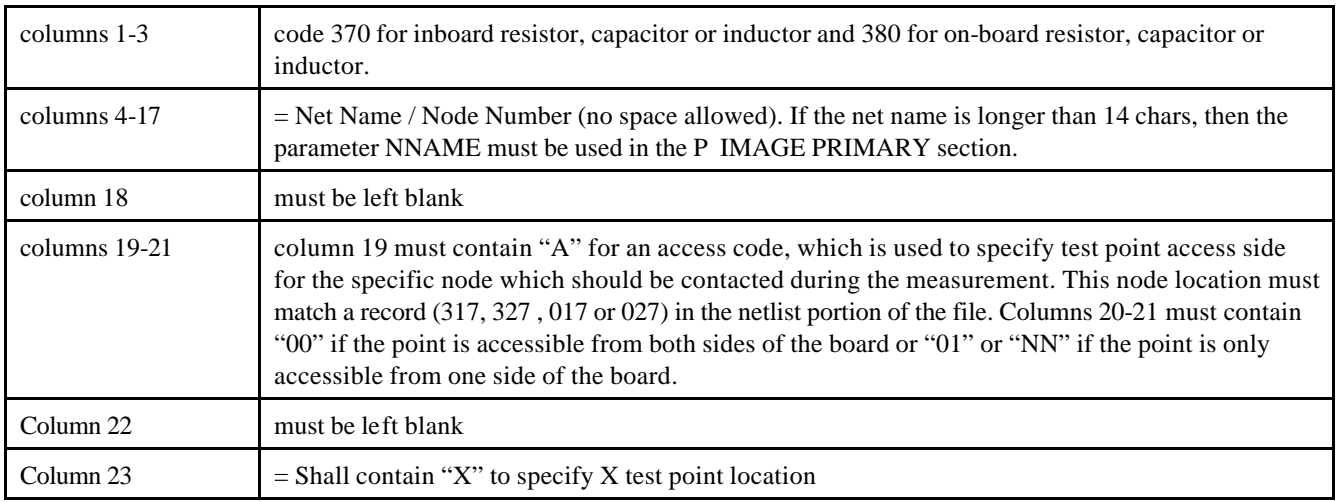

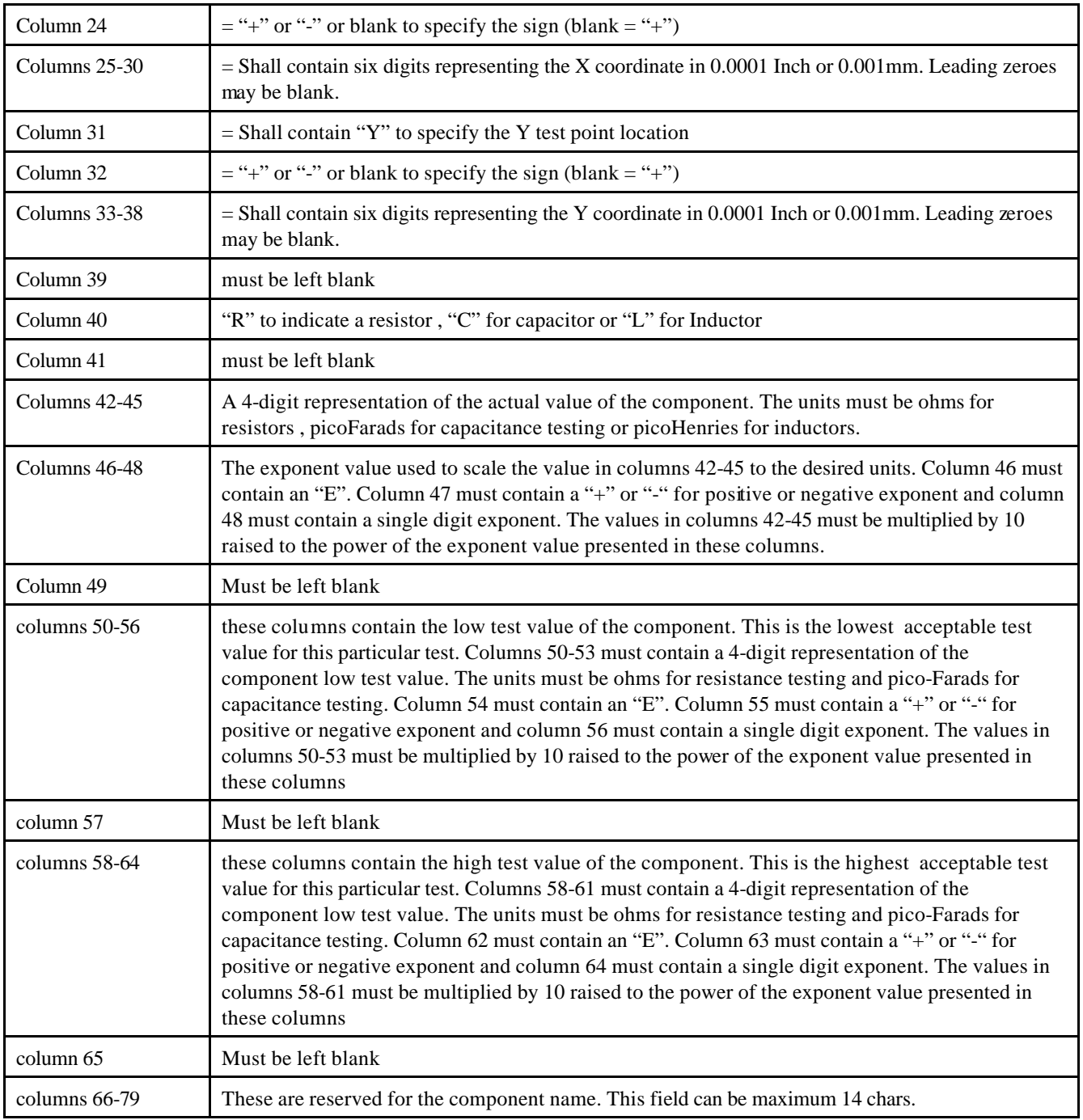

## *Second Record :*

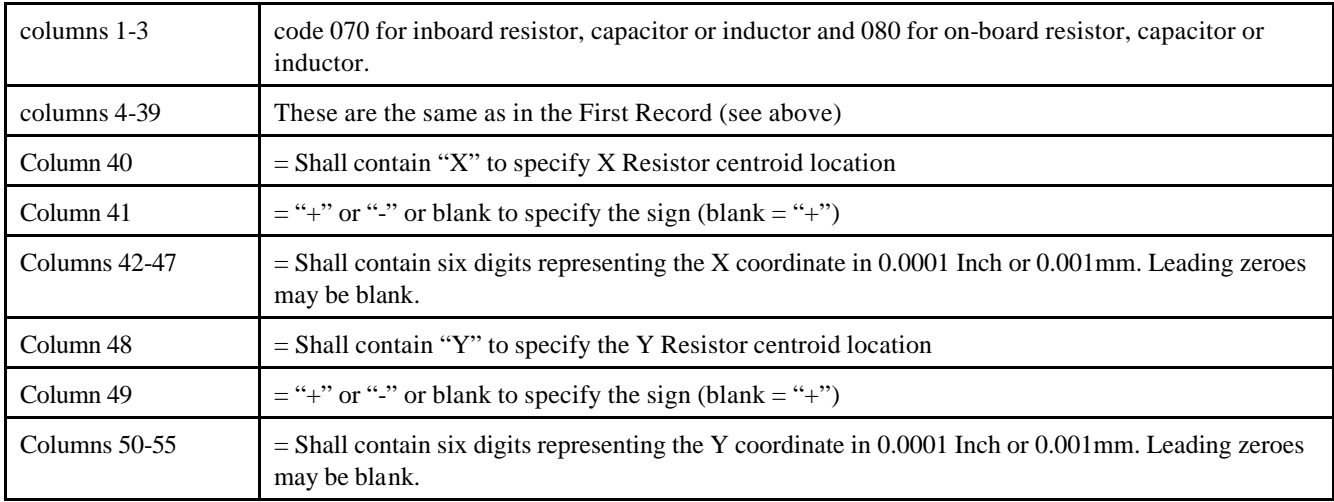

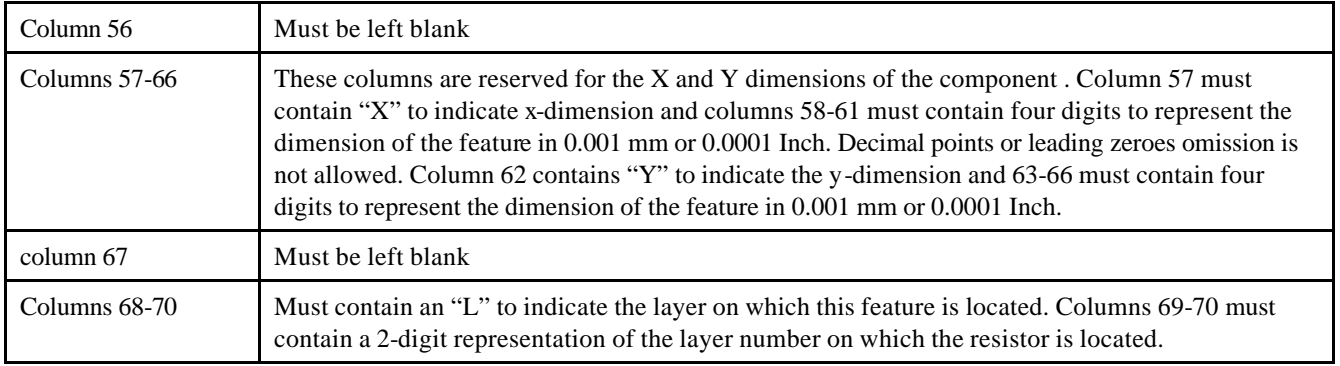

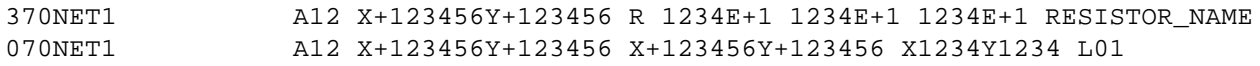

## **Non-Test Features**

This record type will allow the placement of non-test features within the electrical test data. The shape of these features is not defined other than a bounding rectangle to indicate the physical space occupied by the feature. An initial list of nontest feature types has been created to provide a known vocabulary of these non-test features to assure they are considered properly in the electrical test data. These features may duplicate existing test points, but the non-test feature record is not to be considered a testable feature. If the non-test feature is at a location that requires testing, a second test point record will have to be created.

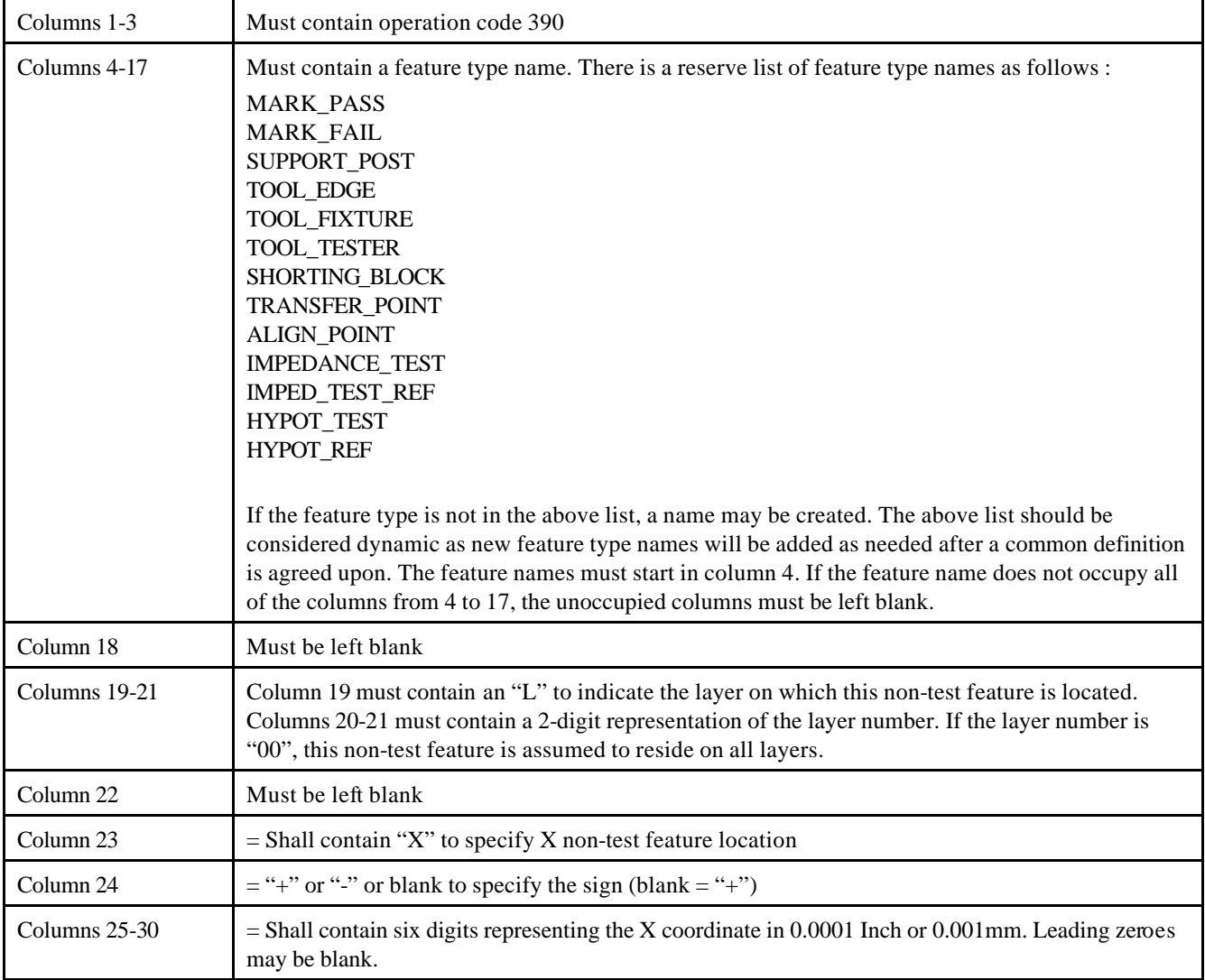

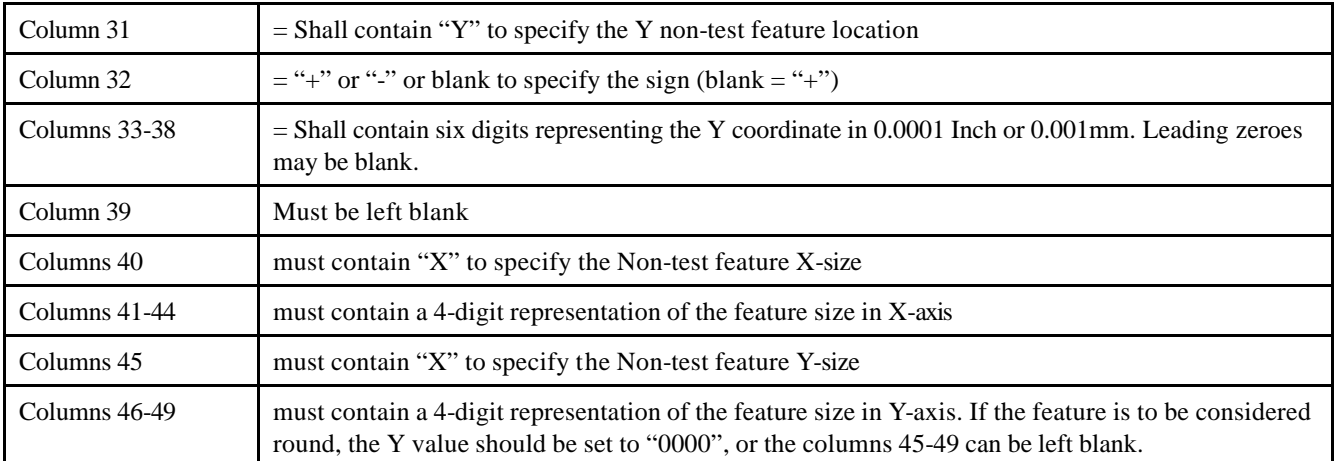

## **Outlines**

This record type will permit the description of outlines, and other segment type data that is not connected to a specific net. This record type follows the format of conductor data, with the following exceptions :

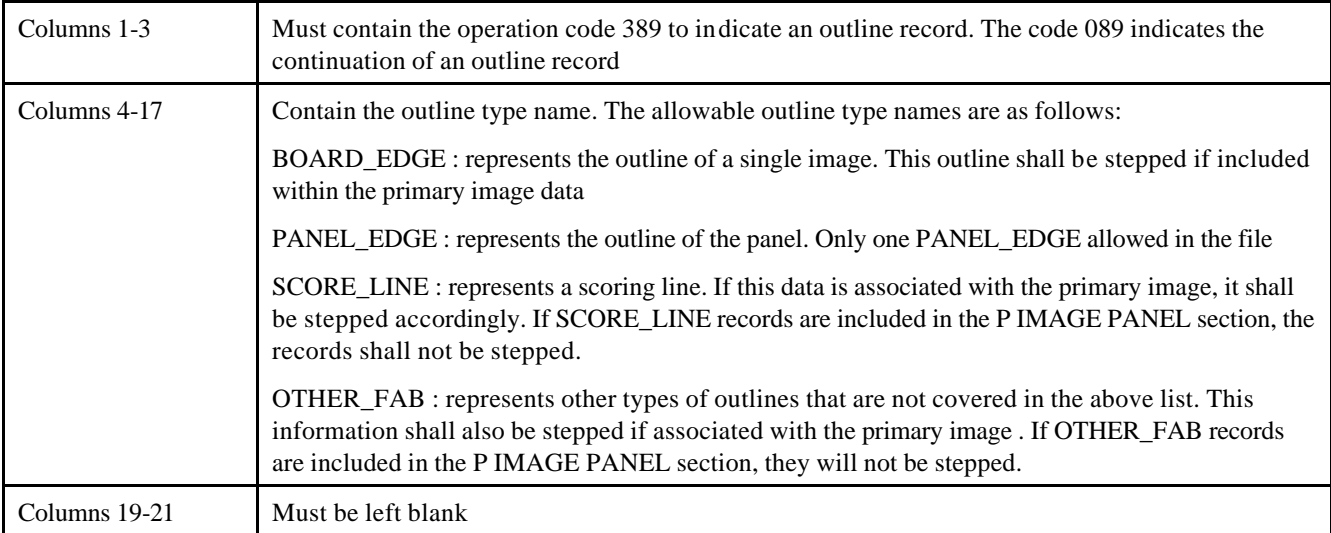

• A drawing size shall be included for visual display purposes only. The actual center line of the draw shall represent the edge.

## **EXAMPLE**

389BOARD\_EDGE X1234Y1234 X+123456Y+123456 X+123456Y+123456 089 X+123456Y+123456 X+123456Y+123456 X+123456Y+123456 X+123456Y+123456

## **High Voltage Test Information**

High Voltage testing (hypot, breakdown, insulation resistance, etc.) is sometimes required on selected circuits or entire pcbs. High voltage test information can be included in the IPC-D-356A test file using the non-test feature operation code 390 and the continuation record 090, along with additional information in the records. The applied high voltage can be described using operation code 390. The reference point for the high voltage test can be described using operation code 090. Zero suppression is not allowed.

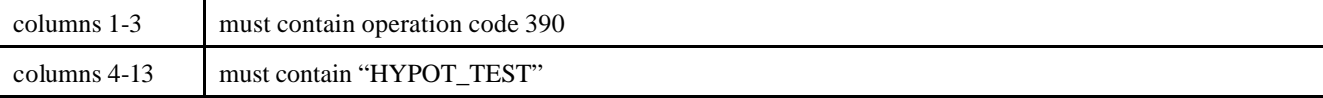

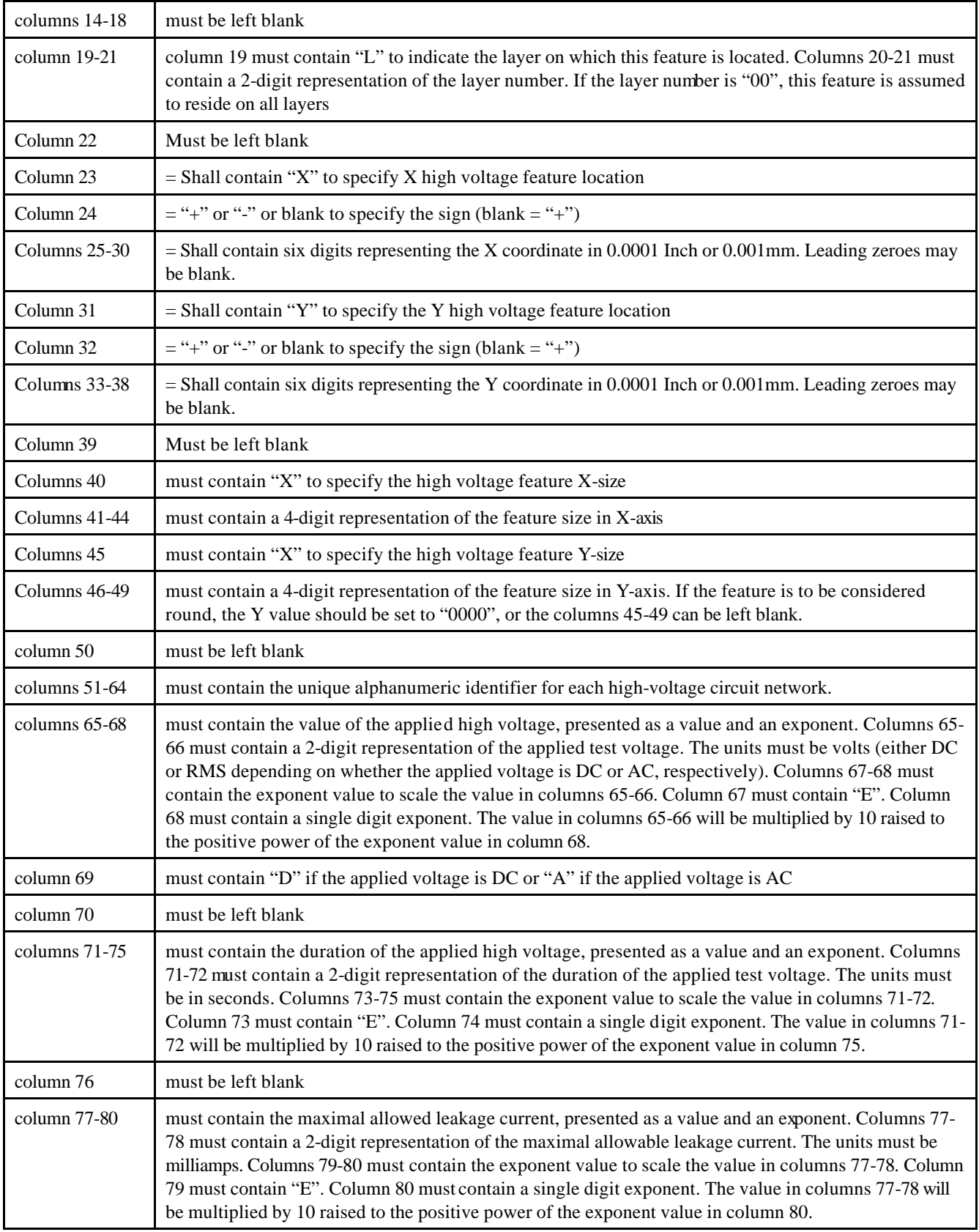

The test point to which the applied high voltage should be referenced must be described in a continuation record. Note that this high voltage reference does not stand alone, but must be immediately follow a high voltage signal record.

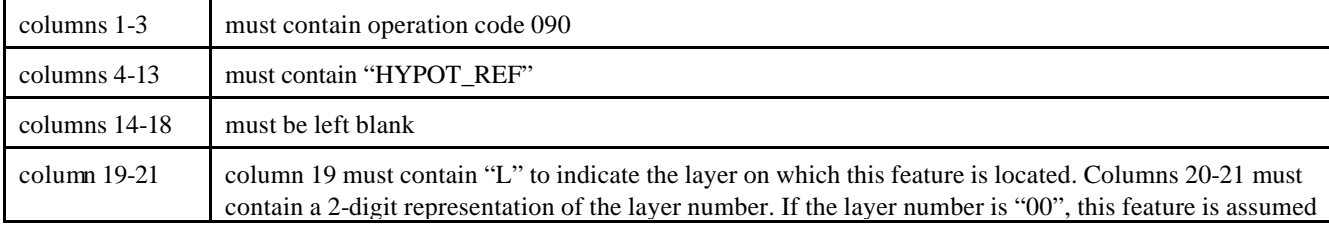

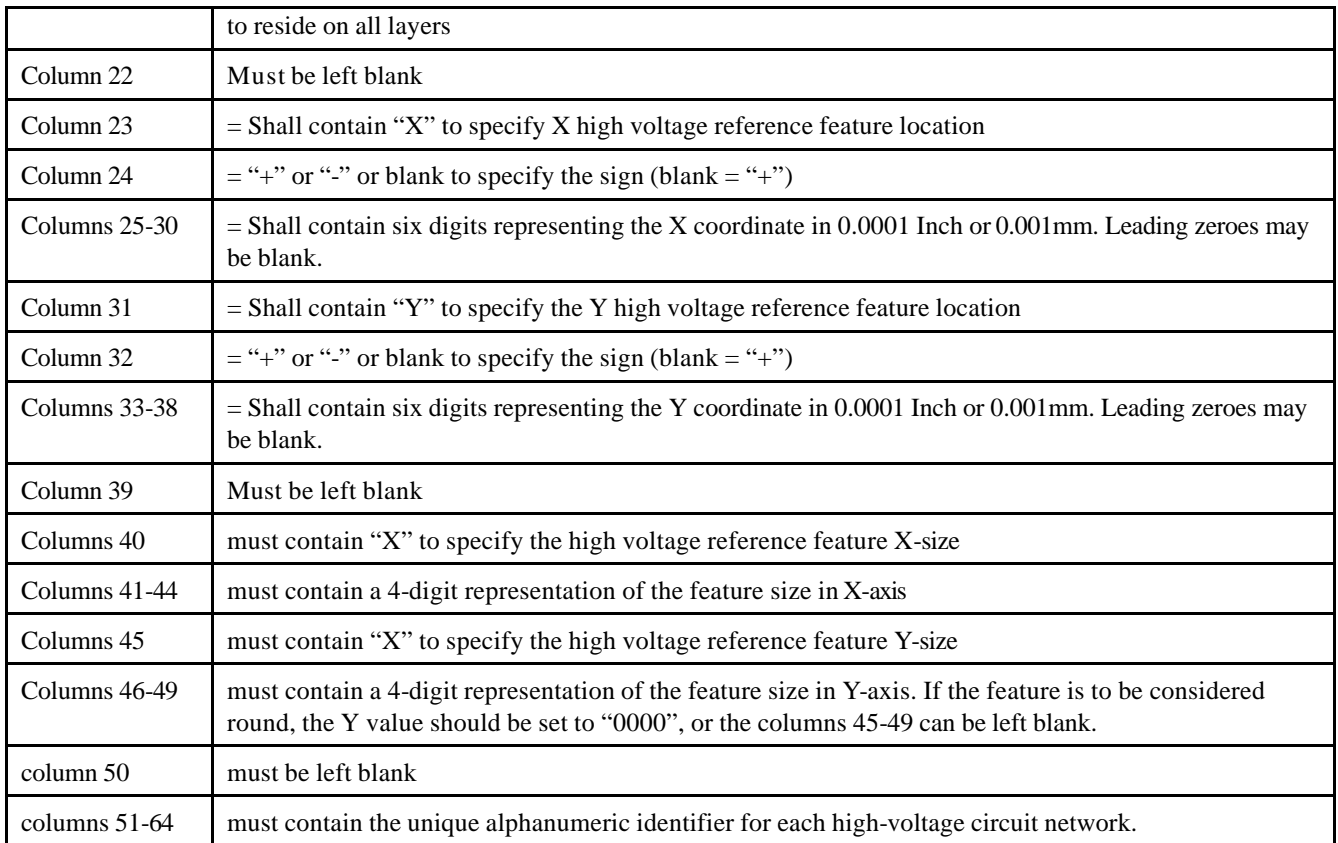

## **Controlled impedance Test Information**

Testing for controlled impedance (CI), on either single-ended or differential circuits, is sometimes required and usually entails testing testing either selected circuits or coupons on the pcbs. CI test information can be included in the IPC356A test file, using the non-test feature operation code 390 and the continuation record 090, along with additional information in the records. The test point which the CI should be measured can be described using operation code 390, the reference test point for the CI can be described using the operatio code 090. Zero suppression is not allowed.

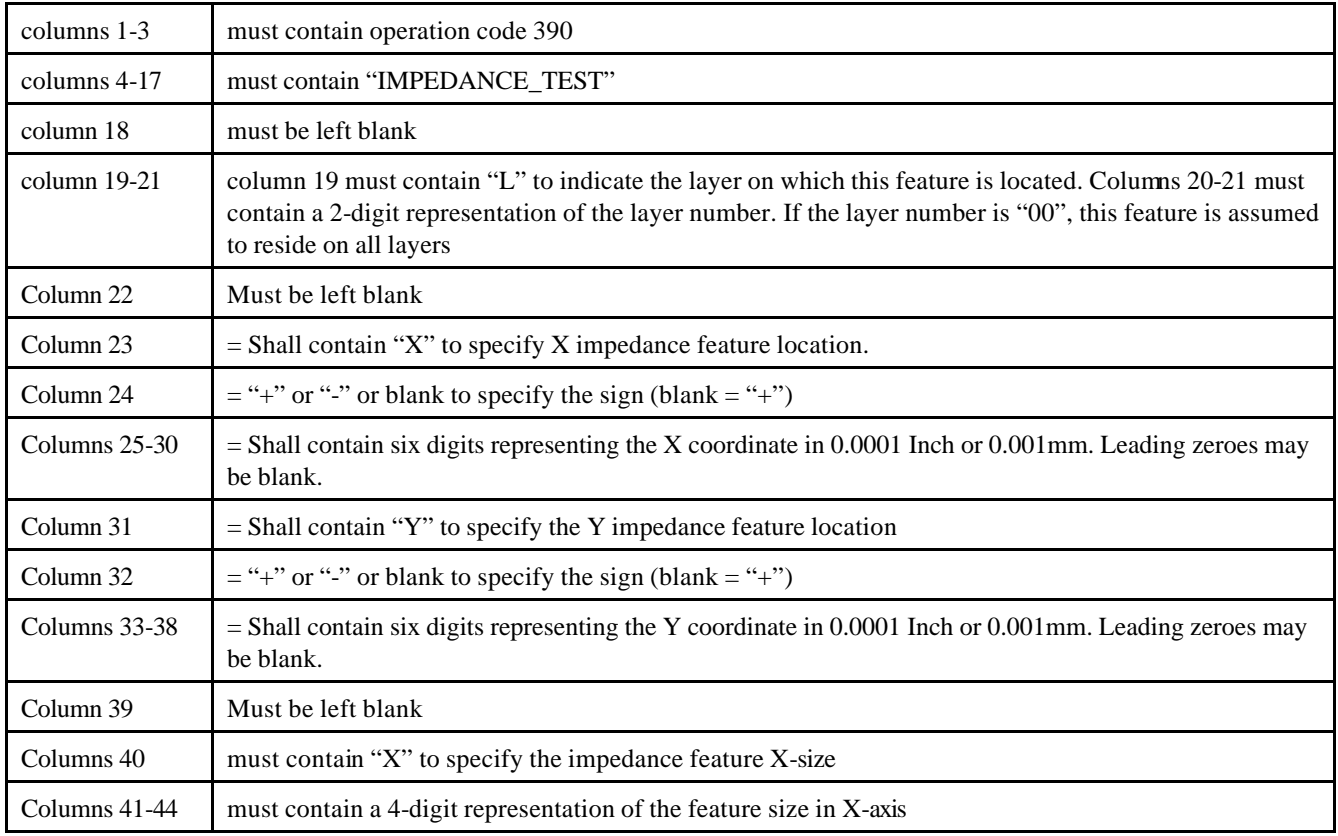

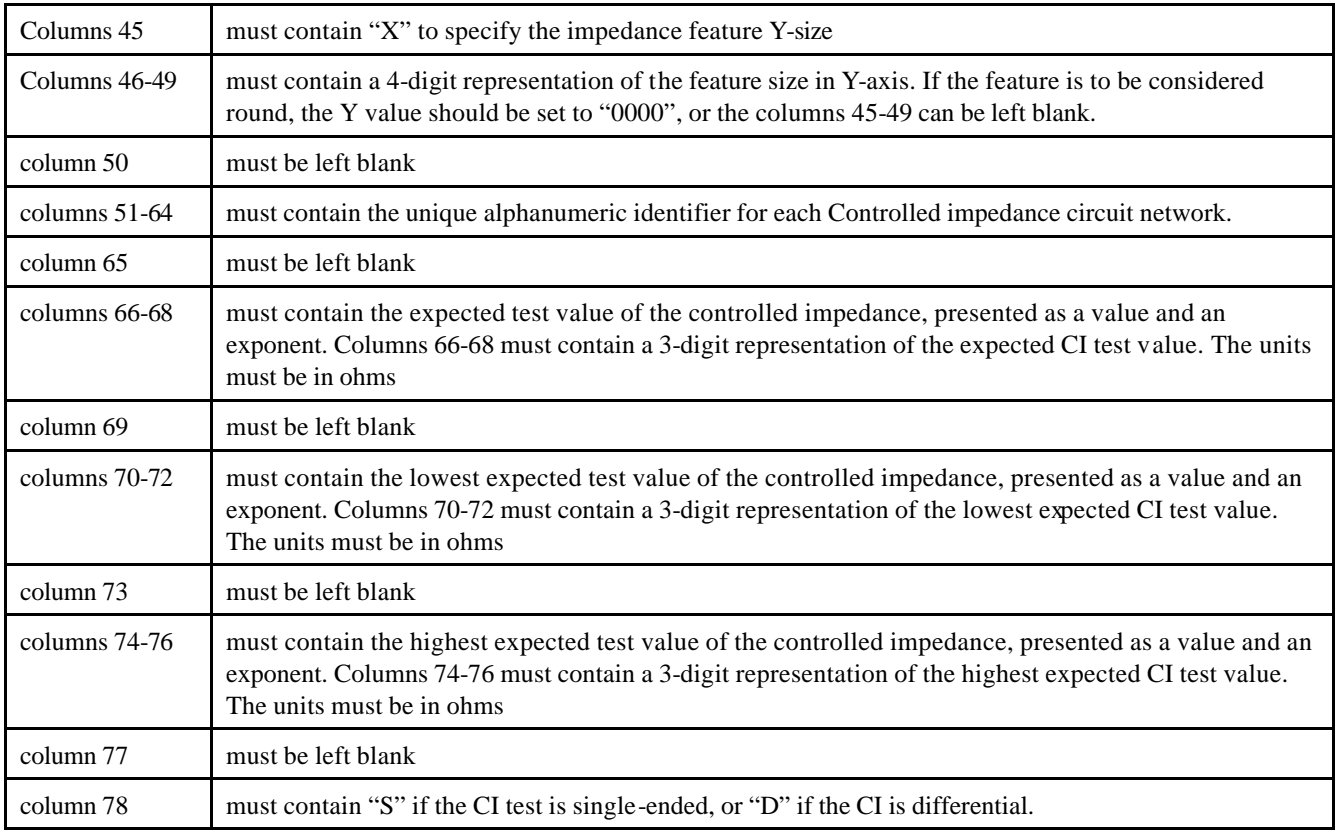

The test point to which the CI should be referenced must be described in a continuation record. Note that this CI reference does not stand alone, but must be immediately follow a CI test record.

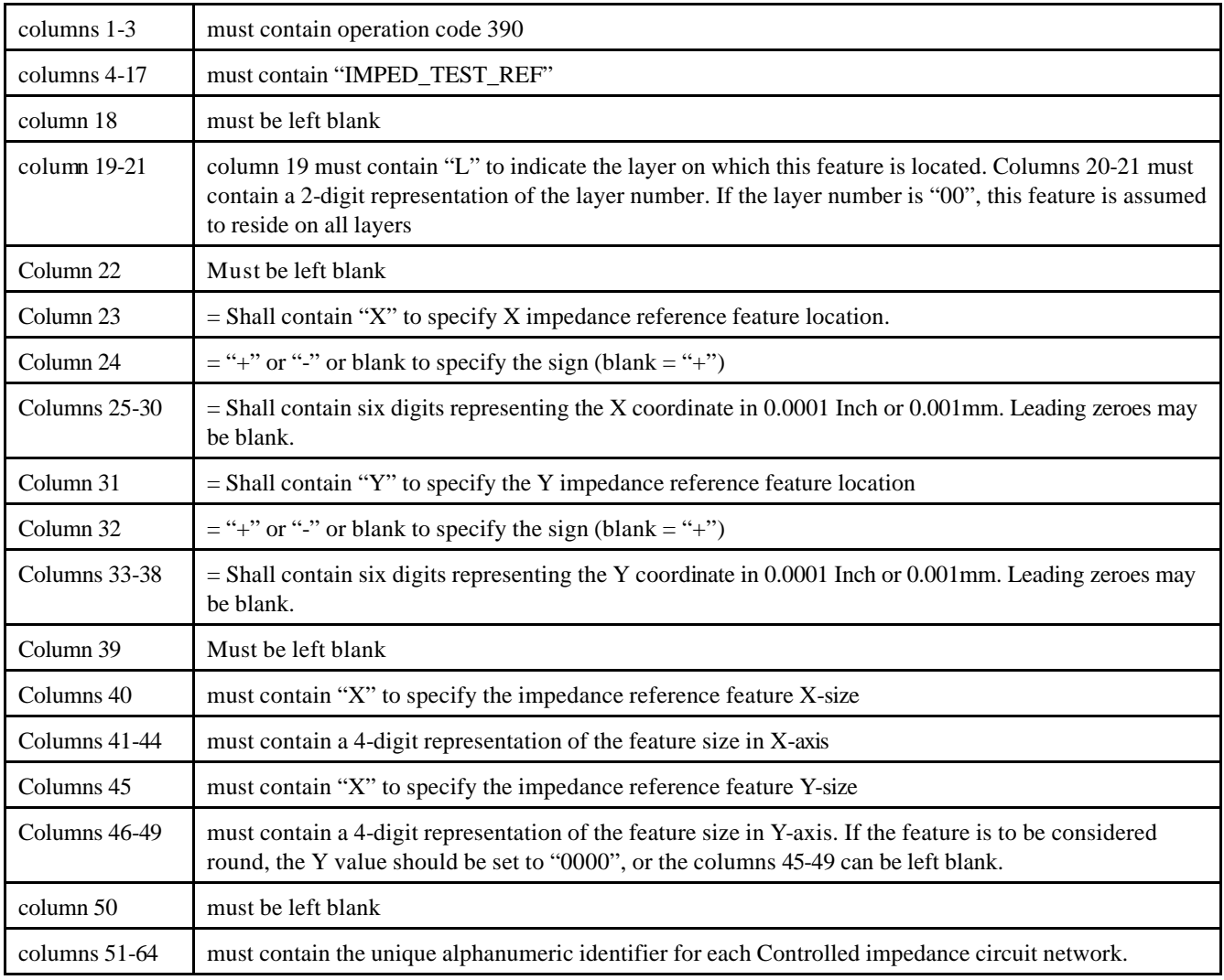

## **Stepped images using the IMAGE parameter**

To reduce the size of the IPC-D-356A file, an image may be stepped and repeated. This specification provides for the step and repeat of a single (primary) image only. To ensure that the data is properly interpreted, rules governing the step and repeat process have to be applied.

## **Defining the Primary Image**

Only the "Primary" image may be stepped. The "Primary" image is indicated through the use of the "IMAGE PRIMARY" parameter. This parameter indicates the start of the "Primary" image data. This is the data that will be stepped. This data shall contain the netlist information, conductor data, adjacency information, and any other information associated with the netlist testing of a single image.

## **Defining a Stepped Image**

A stepped image is indicated through the use of the "IMAGE" parameter followed by an image number. Following the indication of the stepped image, a Stepped Image Translation Record is provided to allow proper interpretation of the location of the stepped image.

Data included in the "IMAGE PANEL" section is not stepped.

The Stepped Image Translation Record describes the steps required to properly position the stepped image using the primary image as the starting point

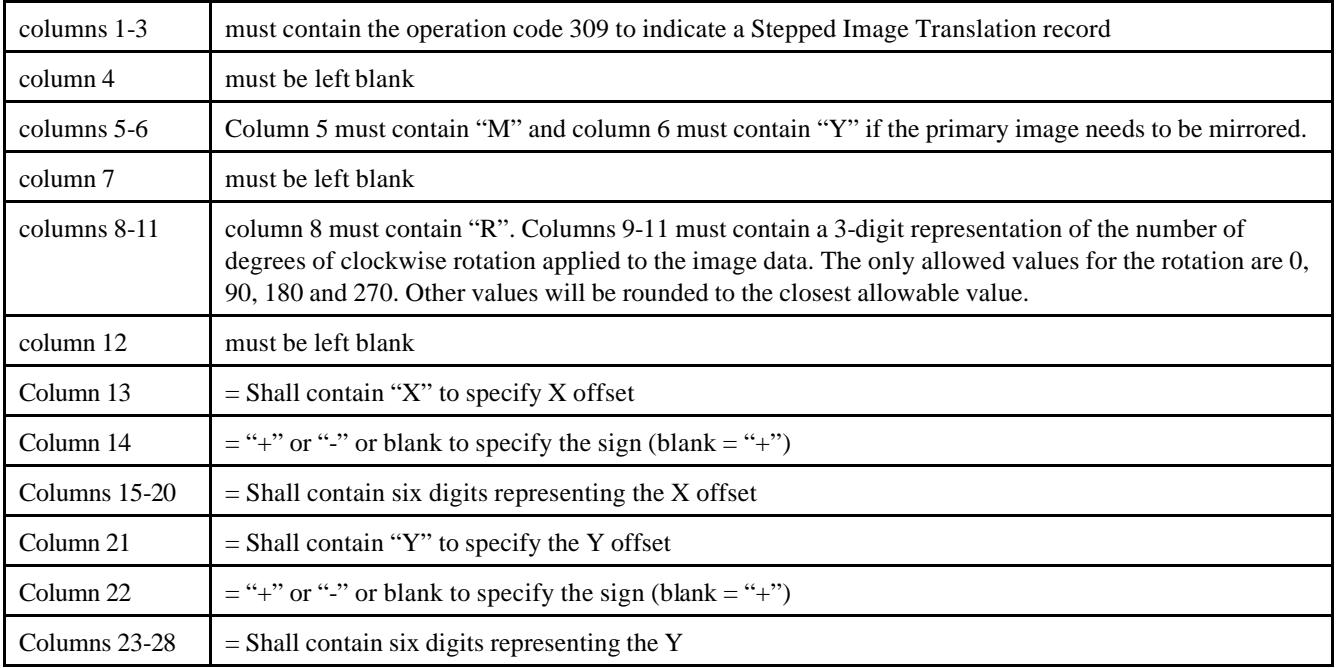

## **Allowed Operations**

In the step & repeat process, a number of operations can be performed. The allowed sequence of operations are as follows :

#### MIRROR ROTATE **OFFSET**

There may be only one of each operation per stepped image, and they must be performed in the above listed order.

## **Mirror**

When an image is mirrored, it is to be mirrored around the Y axis. The resultant translation of the coordinates is : Mirrored  $X = -(X)$ ; Mirrored  $Y = Y$ 

Mirroring also results in the reversal of layer numbers for that image. In a 4-layer board this would result in the following :

Mirrored Layer 1 = Layer 4 Mirrored Layer 2 = Layer 3 Mirrored Layer 3 = Layer 2 Mirrored Layer 4 = Layer 1

### **Rotation**

Rotation is to be preformed in clockwise direction around (0,0). The translations are as follows :

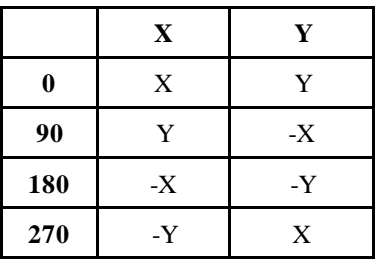

## **Offset**

The offset value must be added to the corresponding coordinate as follows:

Offset  $X = X + X$  Offset Offset  $Y = Y + Y$  Offset

## *GRAPHICAL EXAMPLES*

## **EXAMPLE 1**

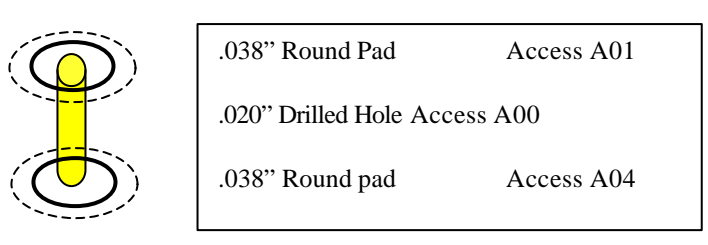

This most simple case can be represented in several ways. For backward compatibility a single 317 record would do, but alternately three records could be included. Each feature has the same x/y location. Round pad sizes defined by X-value, Y value set to zero or left blank

#### **Complex record representation**

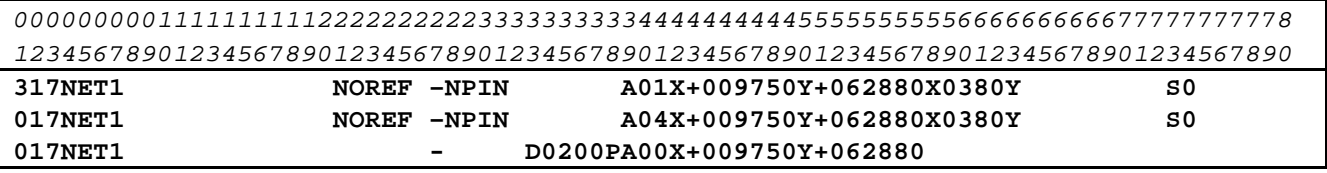

#### **Single record representation**

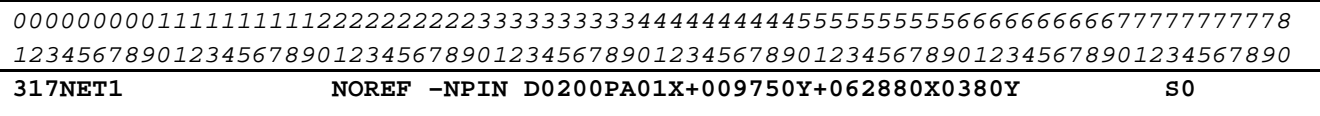

## **EXAMPLE 2**

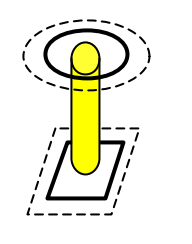

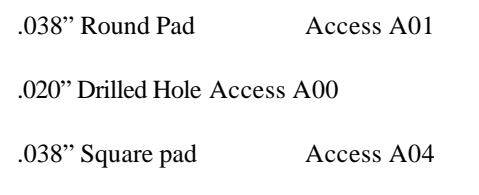

In this example, the square pad on side 4 could be represented by a 027 or 017 record. The shape of the feature is garnered from columns 58-67 which describe a square pad.

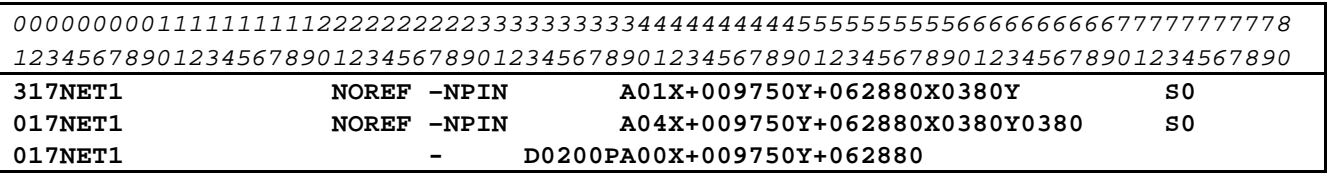

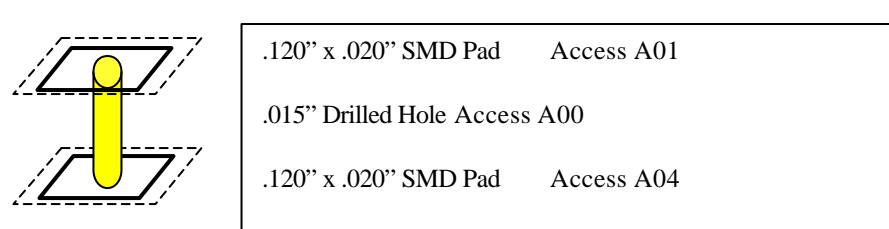

327 record for SMD (top) , 027 record for SMD (bottom), 017 record for drill. Each record with same x/y. Ovals, rounded rectangles or chamfered rectangles defined as rectangular pads.

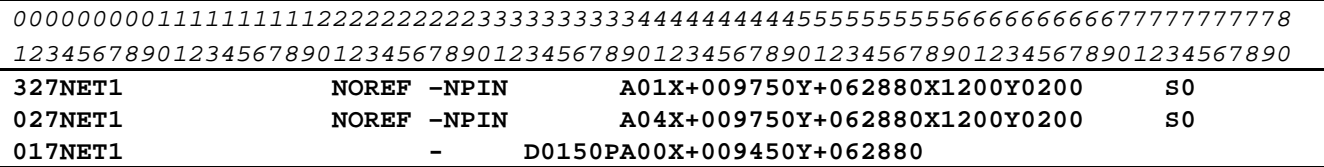

## **EXAMPLE 4**

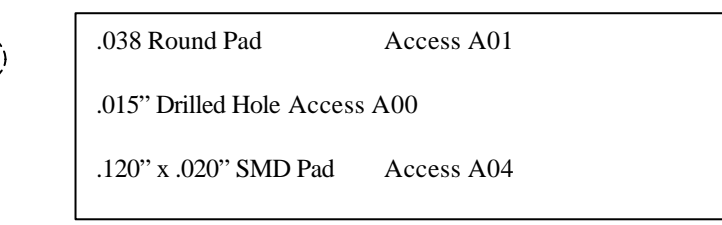

317 record for top point , 017 record for drill hole , 027 for bottom smd.

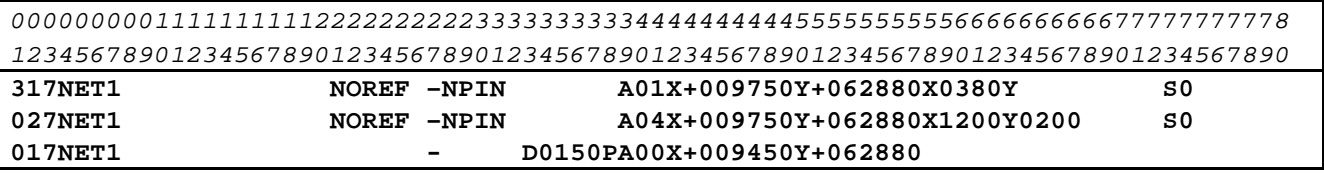

## **EXAMPLE 5**

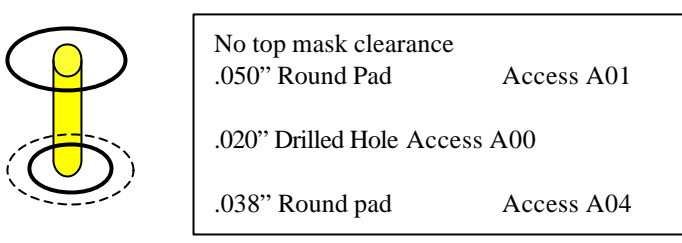

317 record for top point , 017 record for drill hole , 017 record for bottom point.

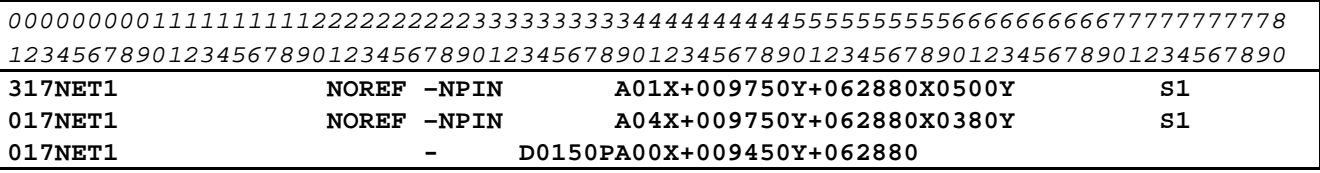

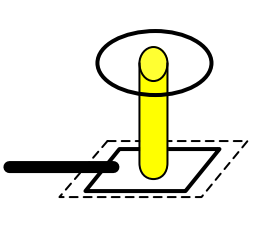

No top mask clearance .050 Round Pad Access A01 .015" Drilled Hole Access A00 .120" x .020" SMD Pad Access A04

317 record for top point , 017 record for drill hole , Inner layer connection to other points on the net, 017 or 027 record for bottom point.

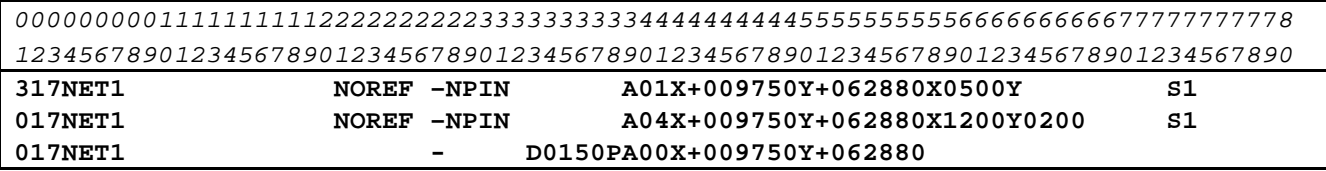

## **EXAMPLE 7**

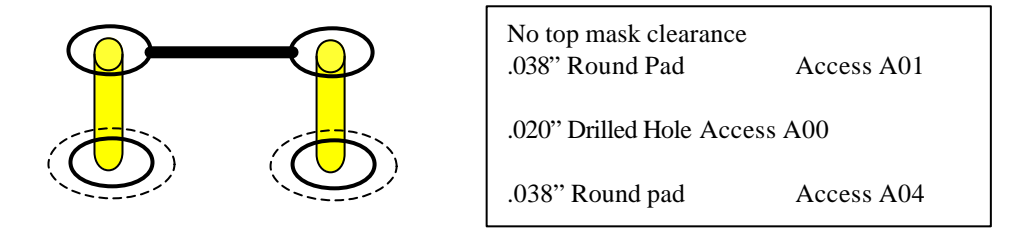

317 record for each top point,midpoint flag on. 017 for each drill hole; 017 for each bottom point

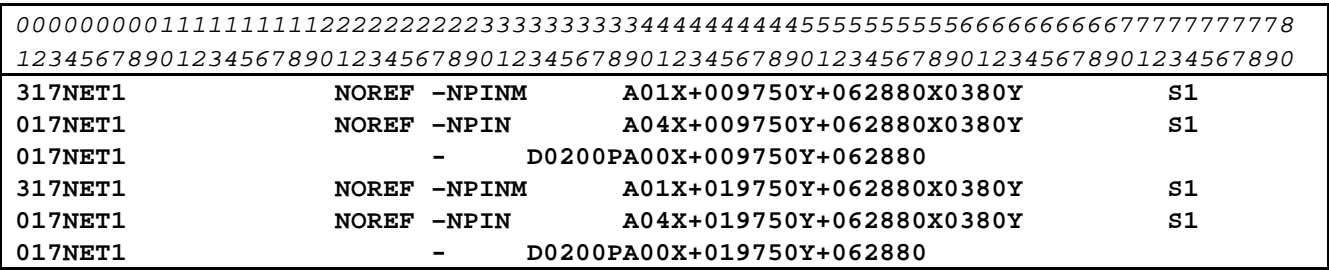

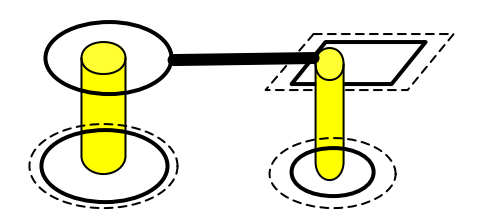

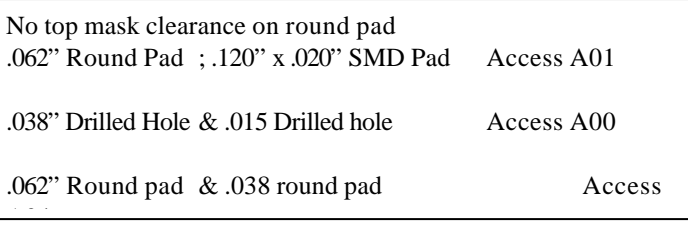

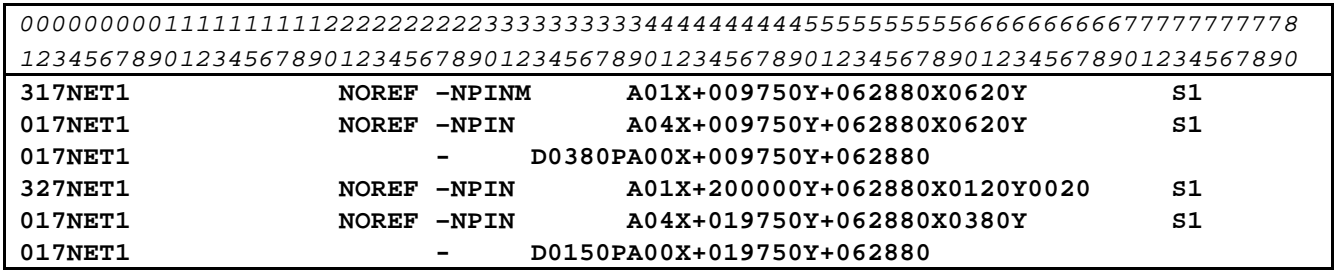

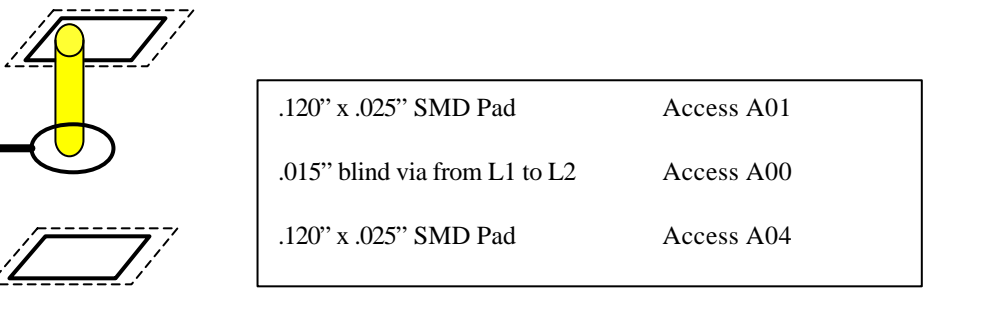

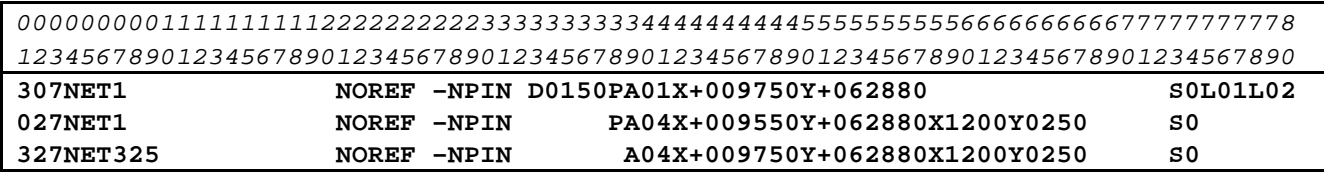

### **EXAMPLE 10 :** 6 layer board with inner resistor

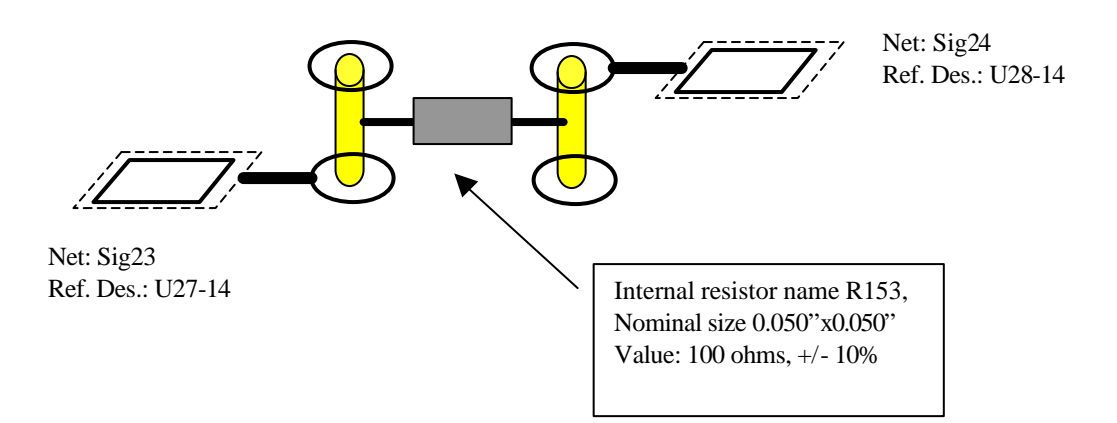

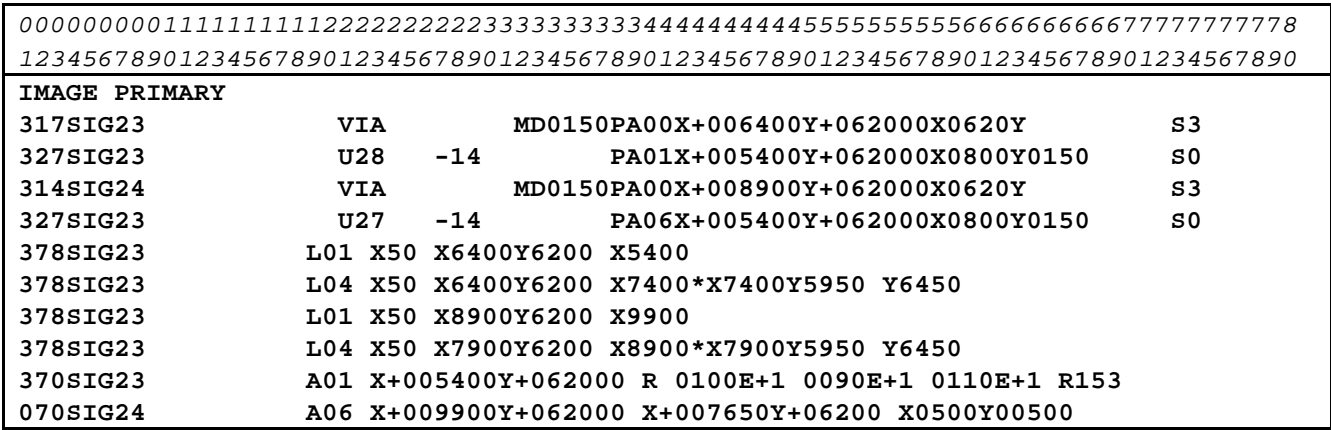

Note that if the ends of the resistor were formed with flashed pads rather than drawn segments , they could be represented with 327 records with access A04 to indicate internal flashed pad location. The location and sizes of resistors , capacitors , and inductors are optional fields. Some designs preclude their use, but they are recommended for applicable designs to allow visual representation of the resistors in graphical based repair systems.